## **Demandes**

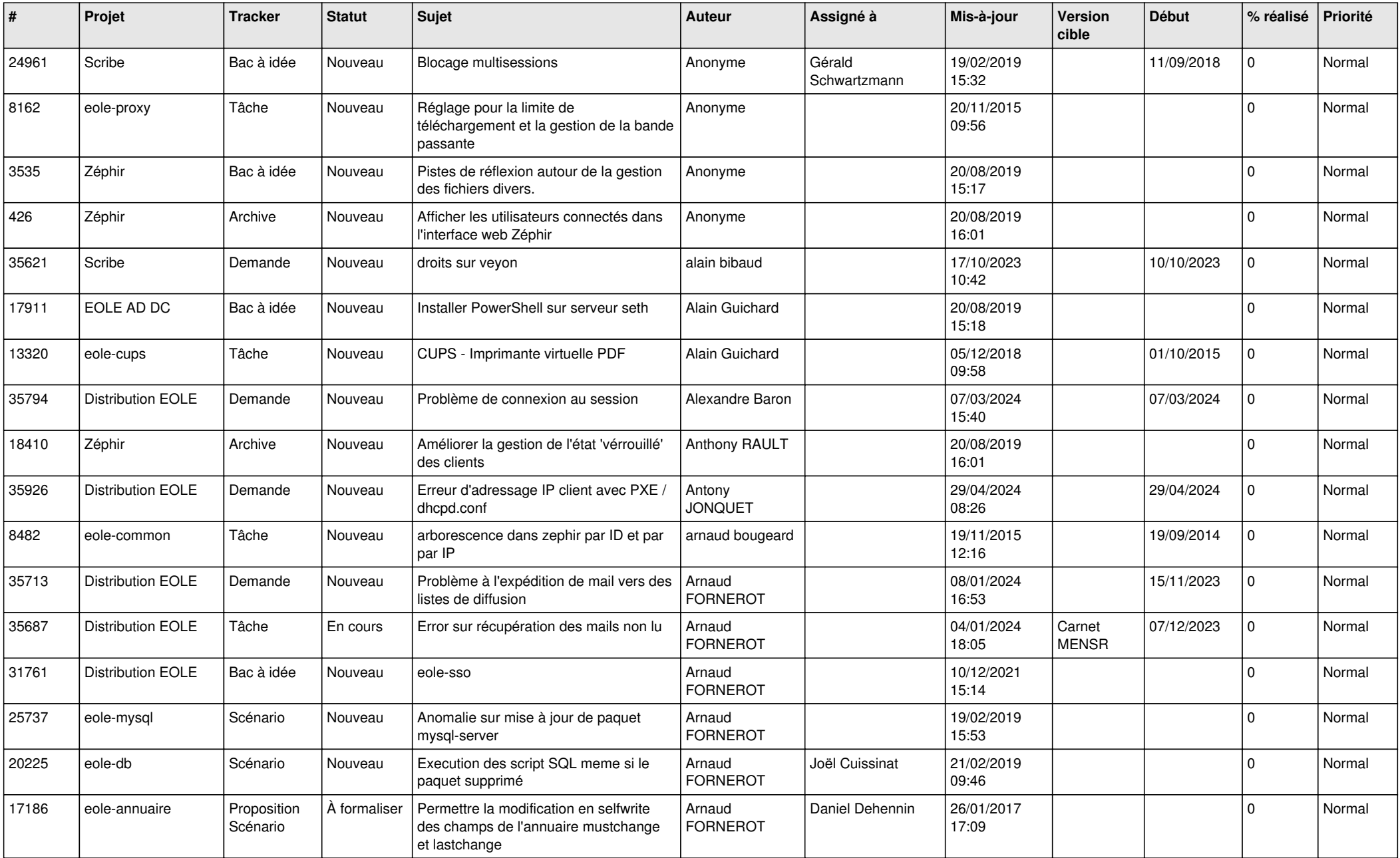

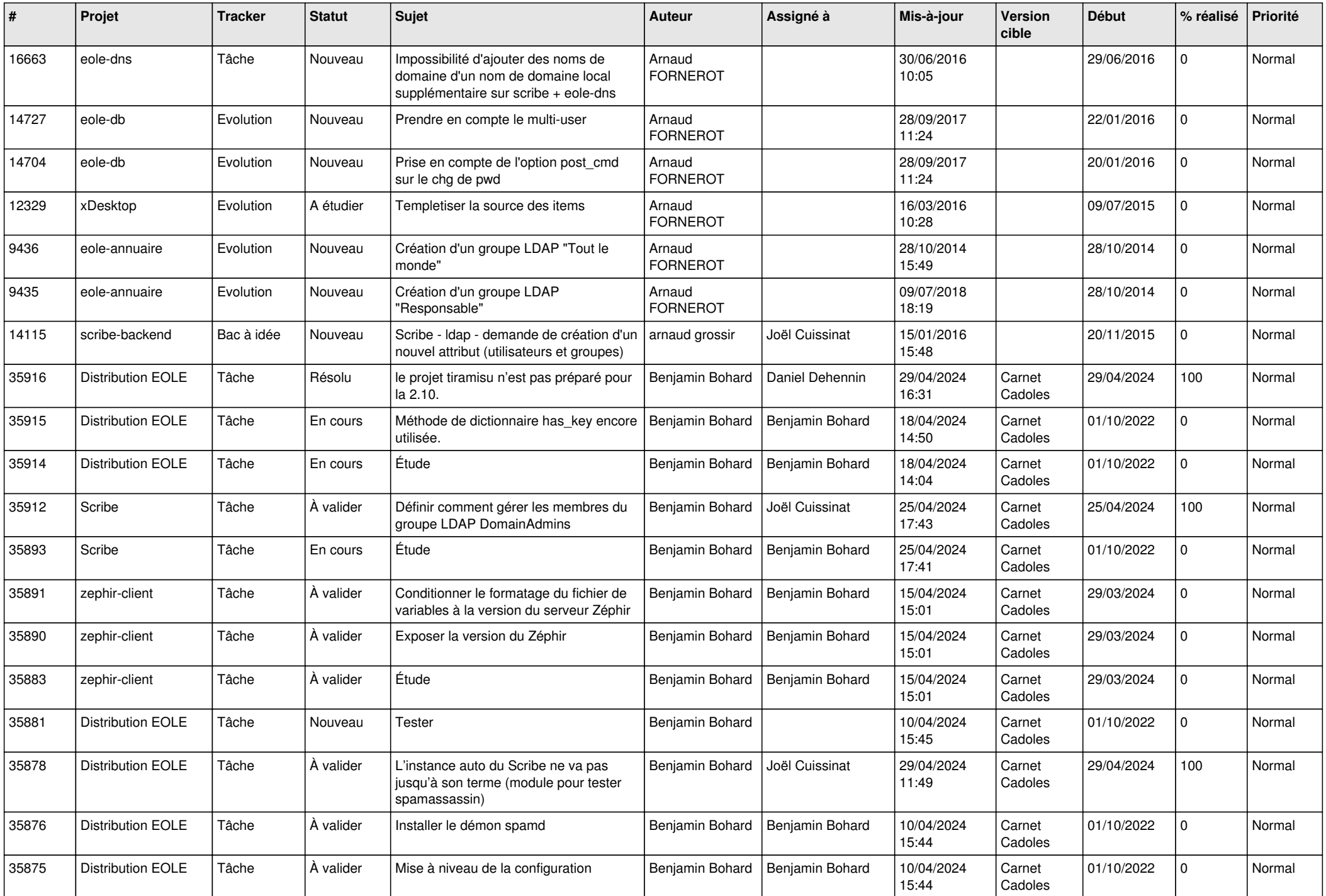

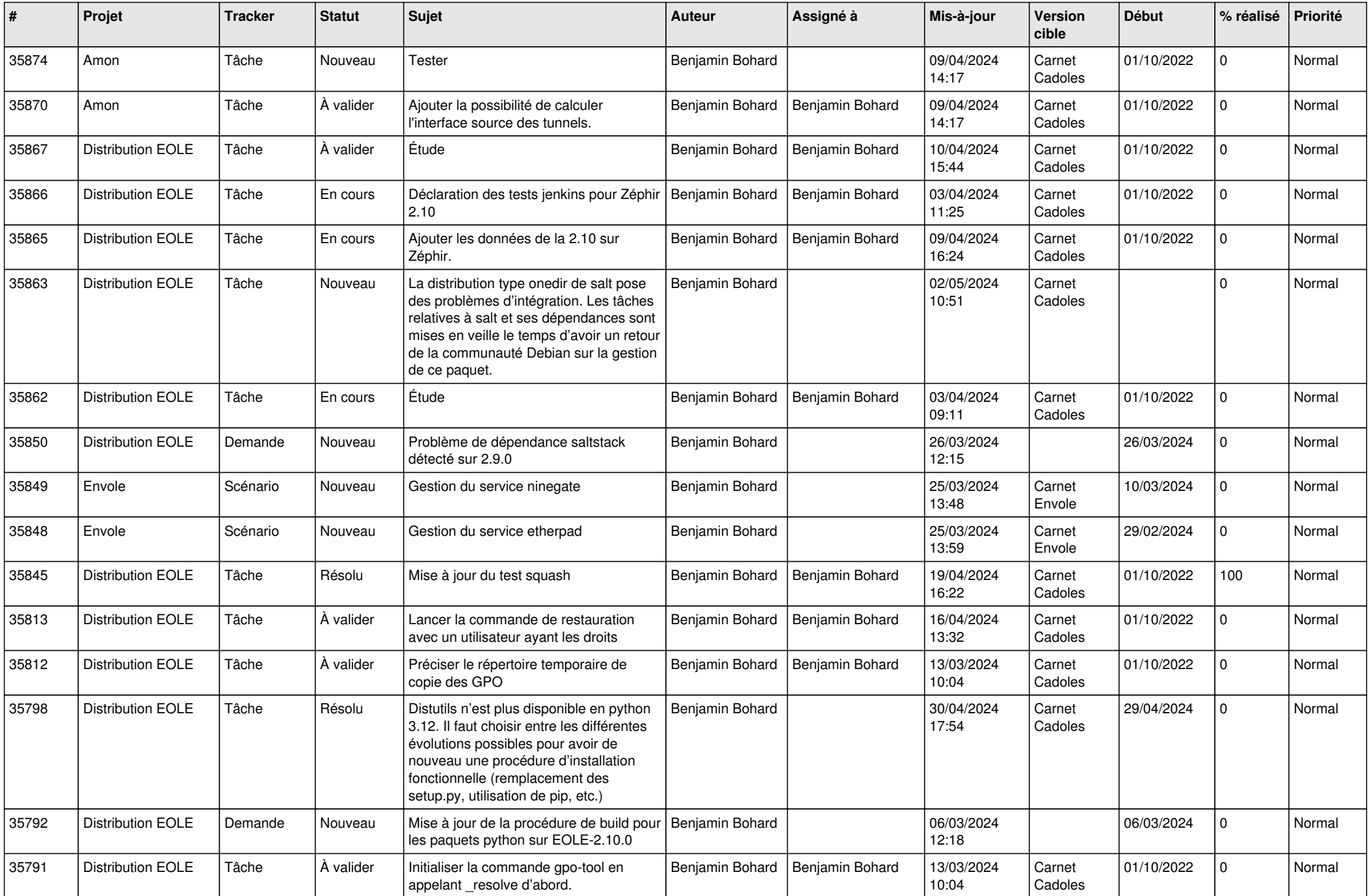

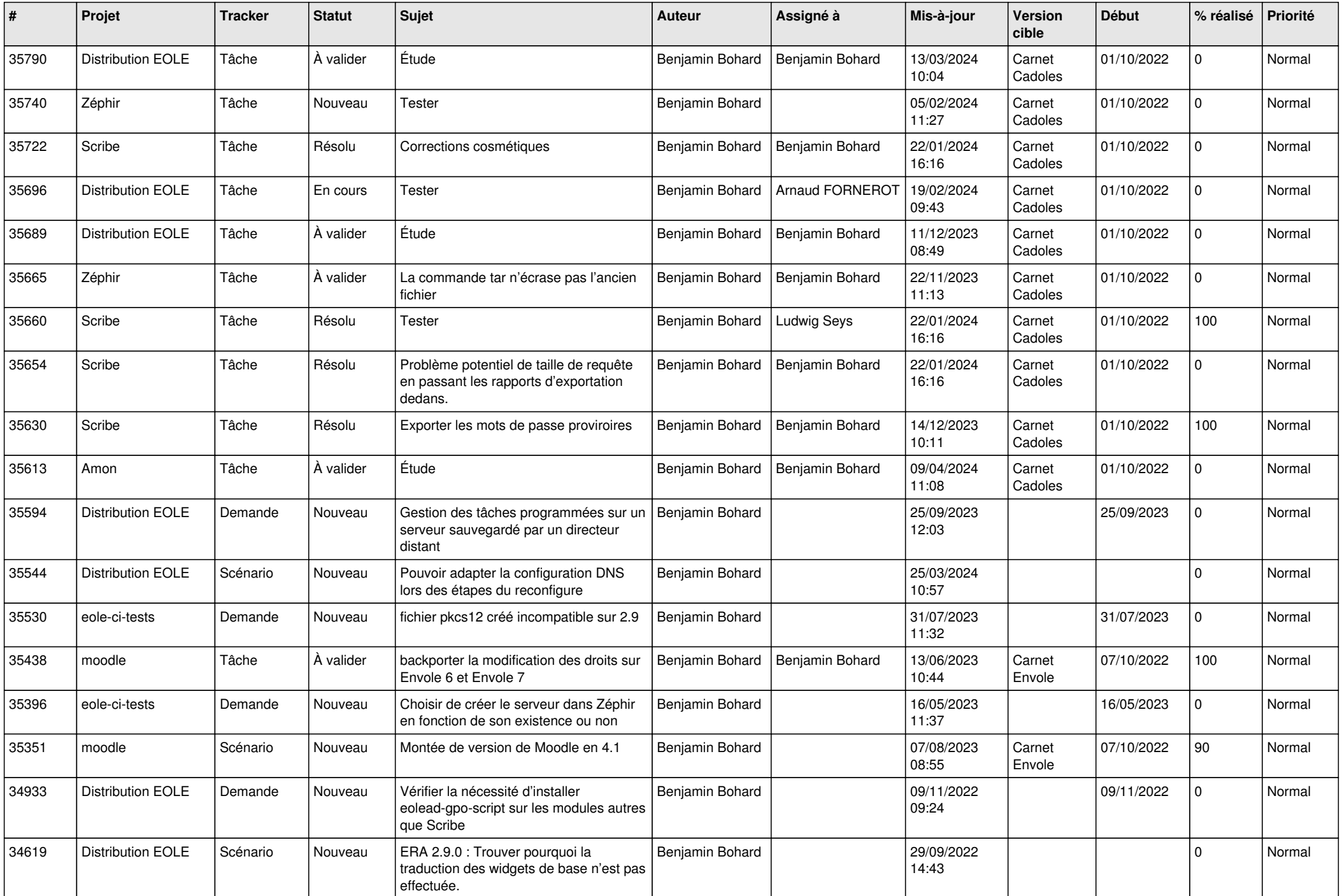

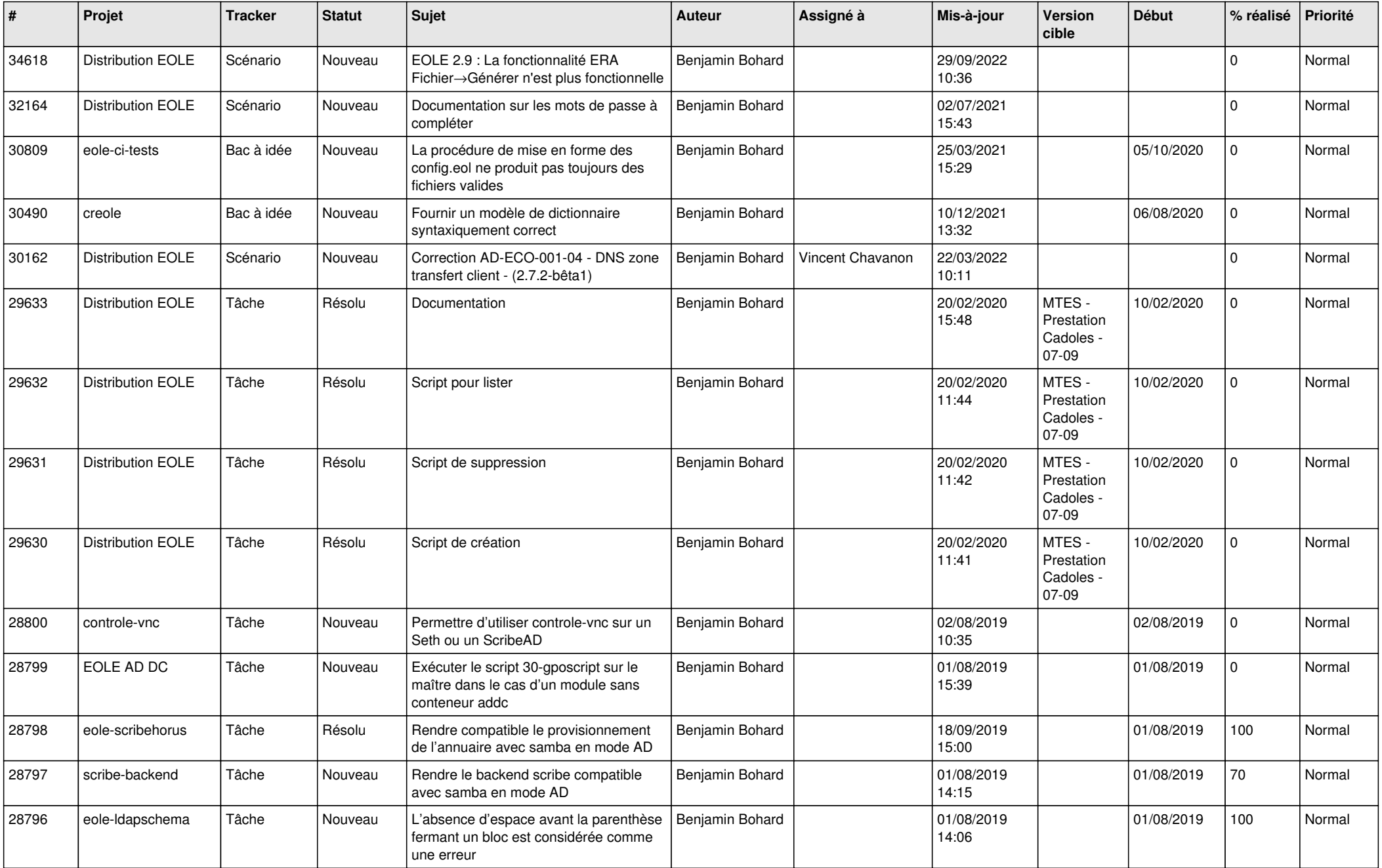

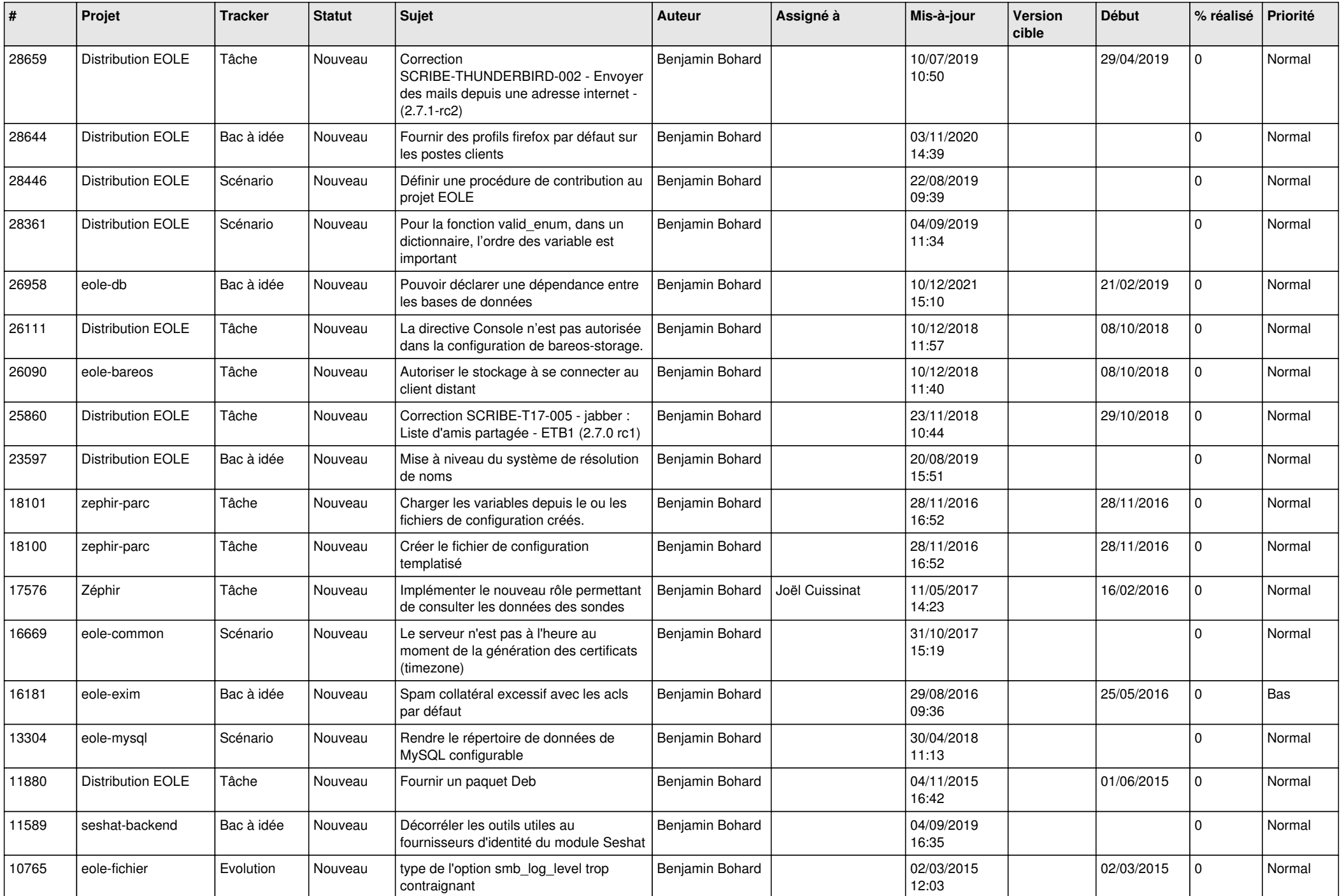

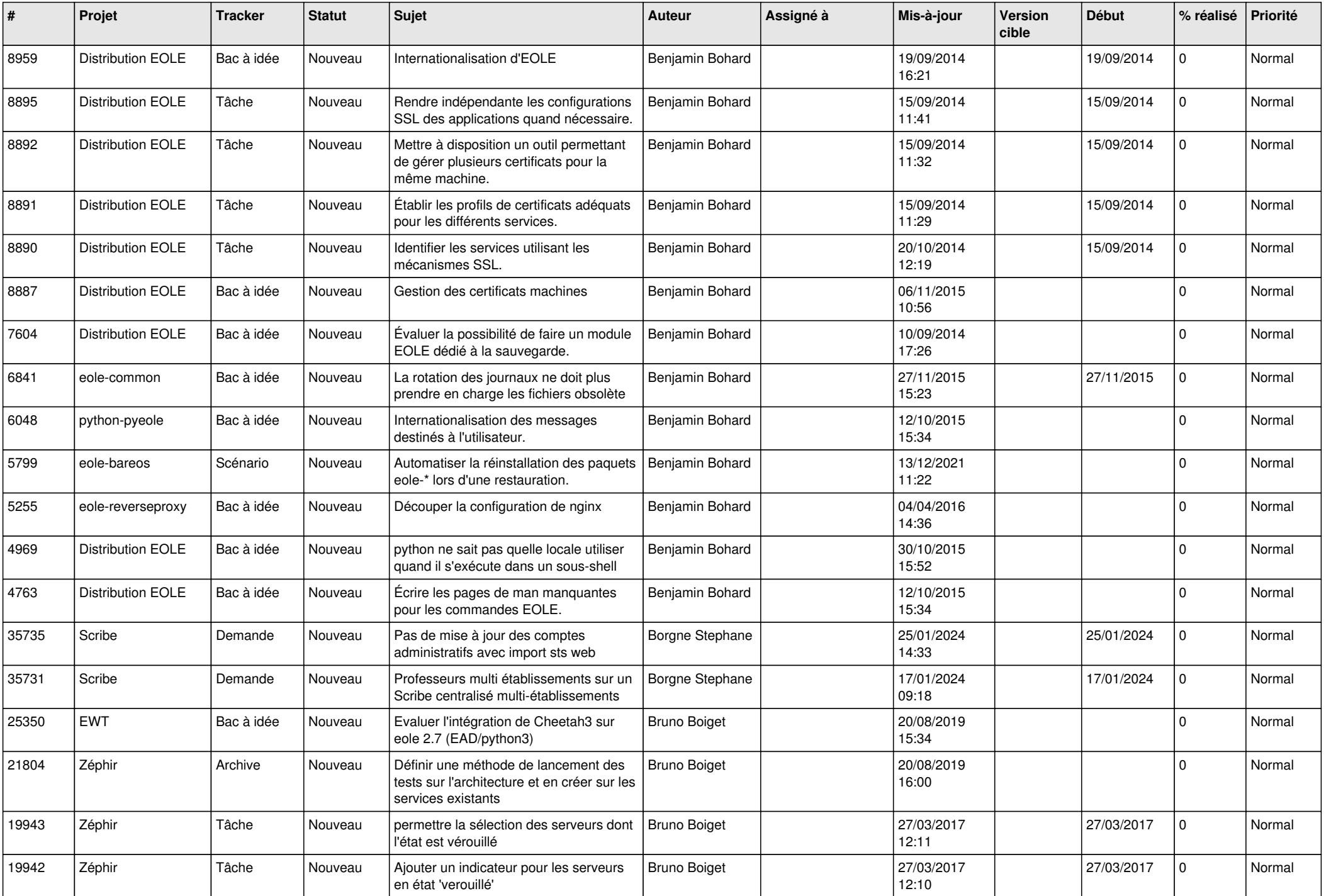

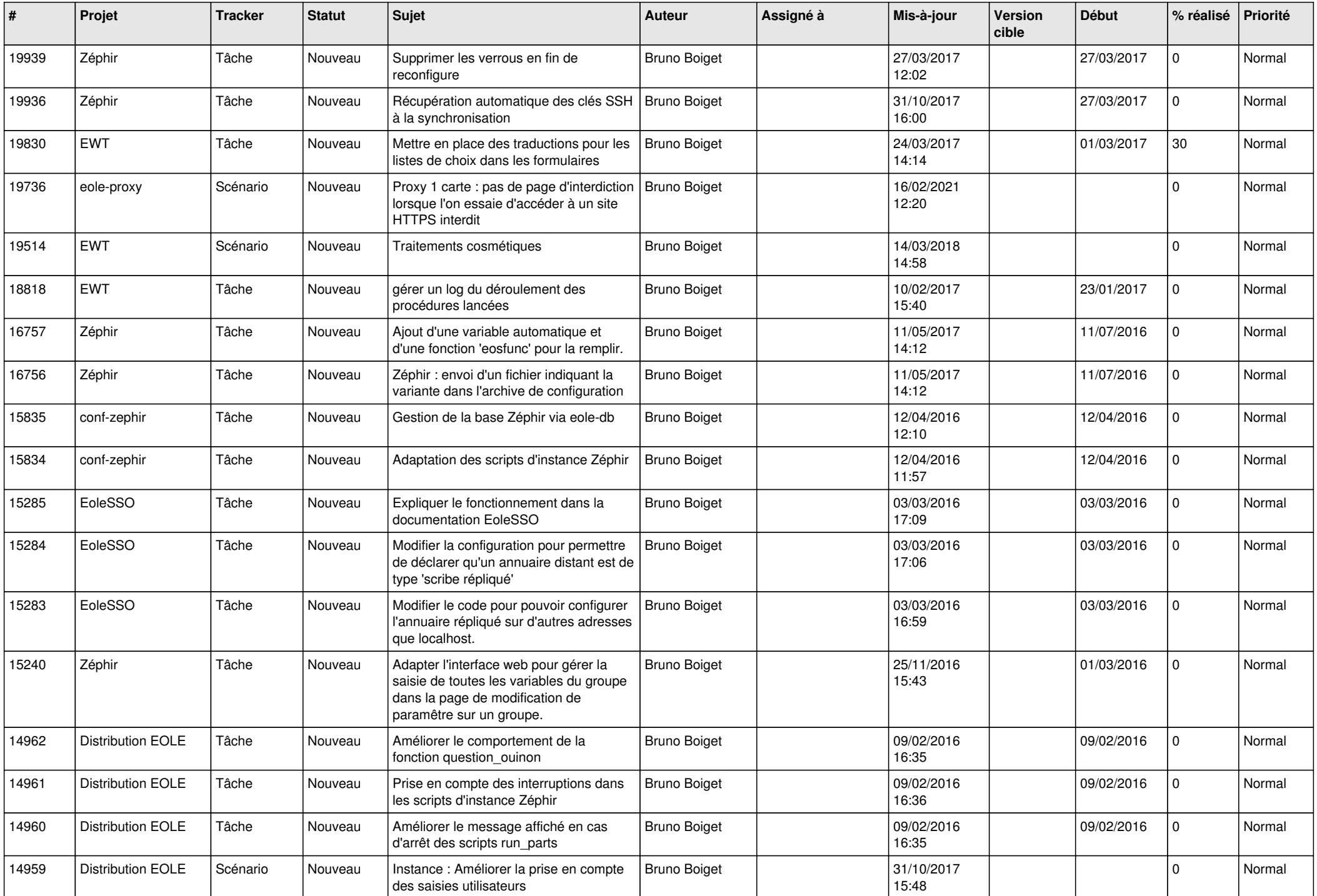

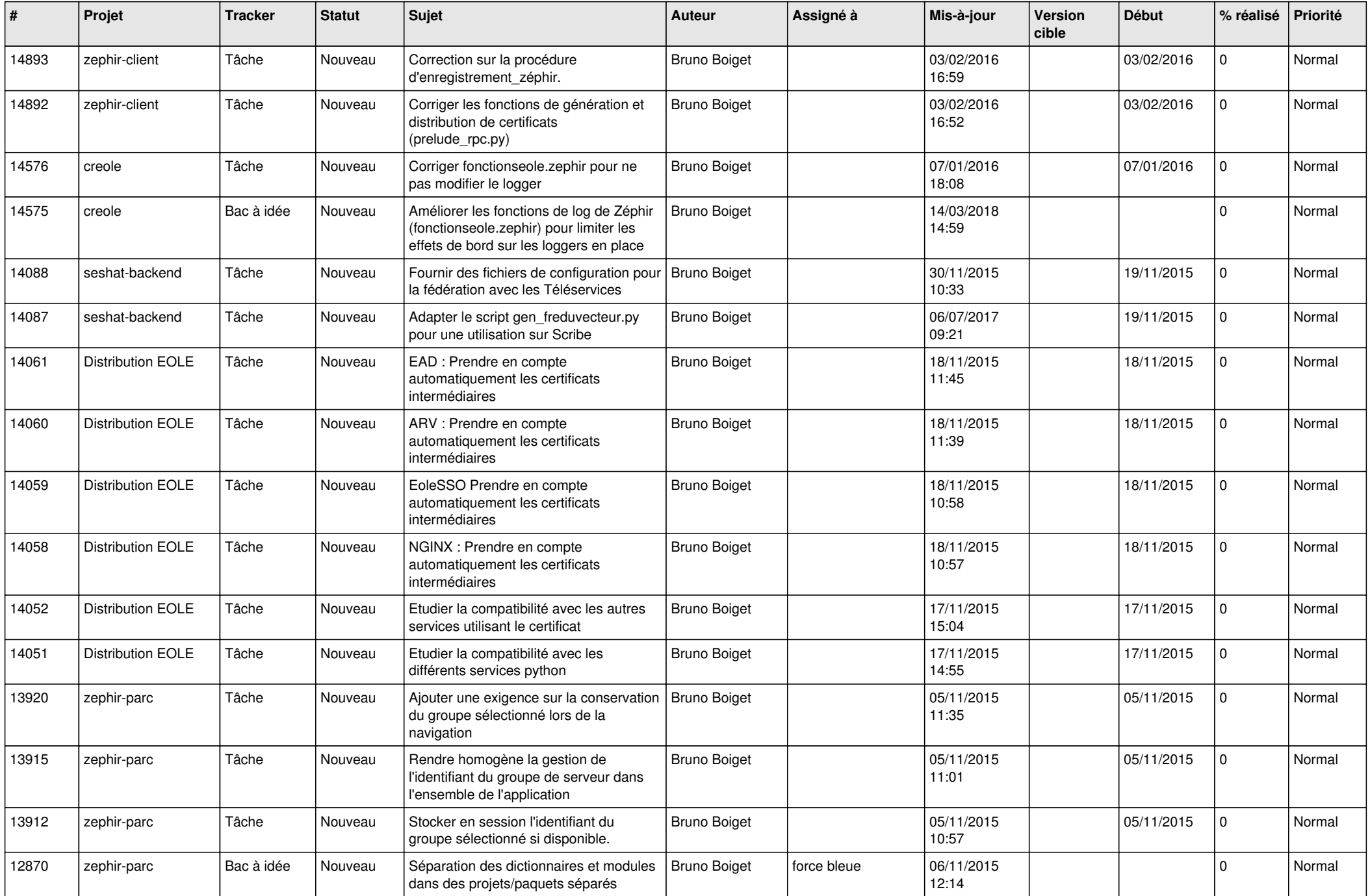

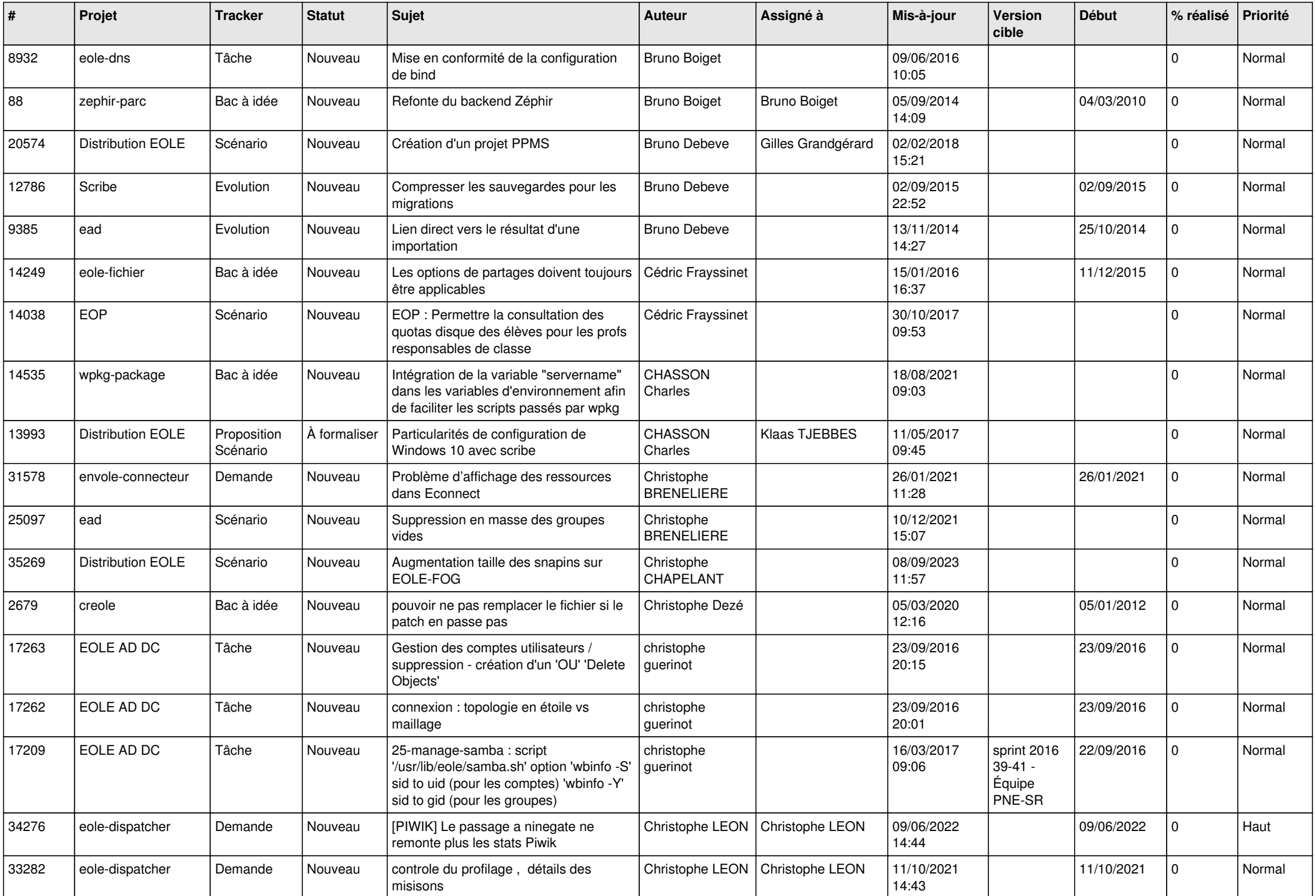

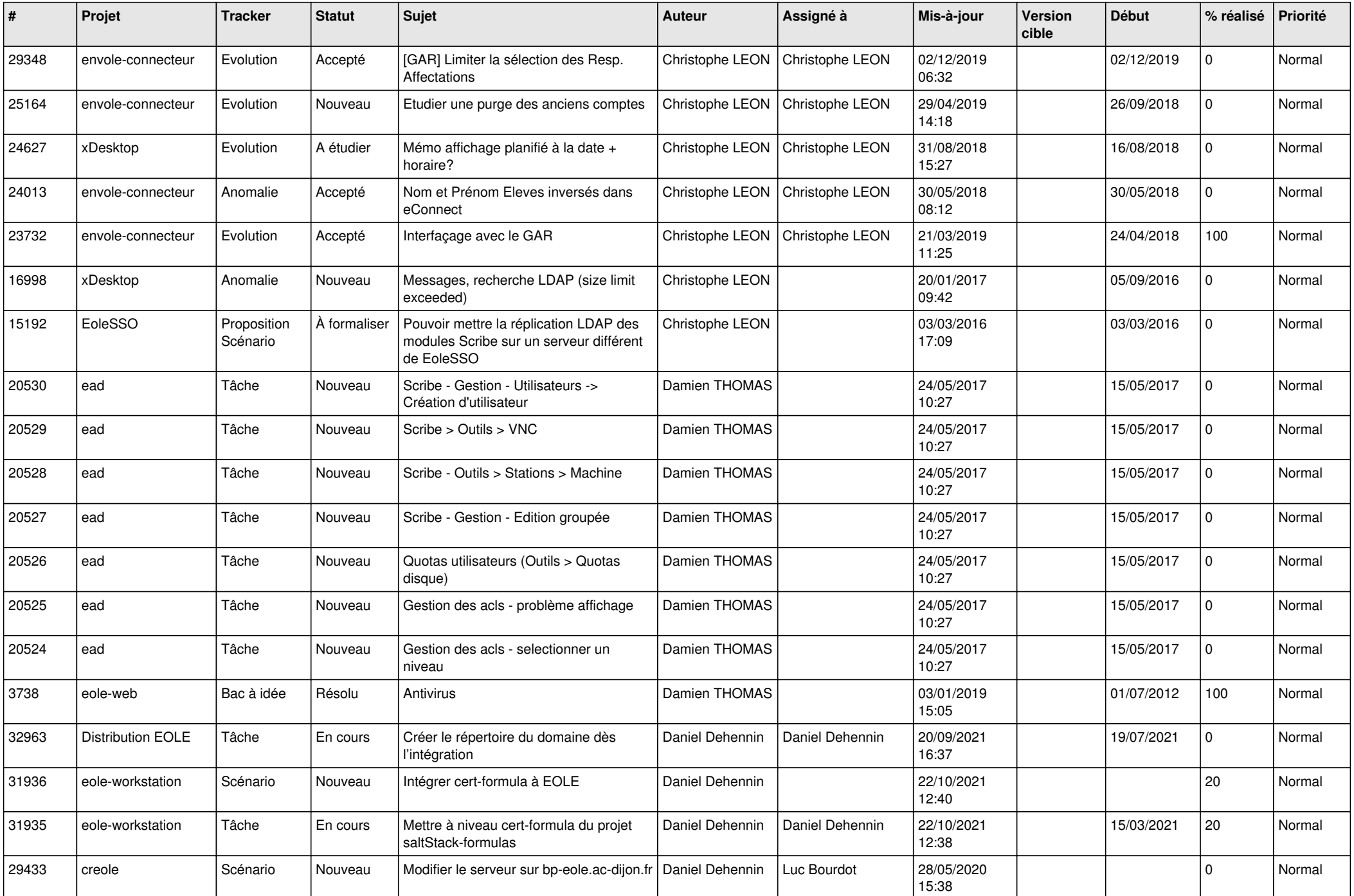

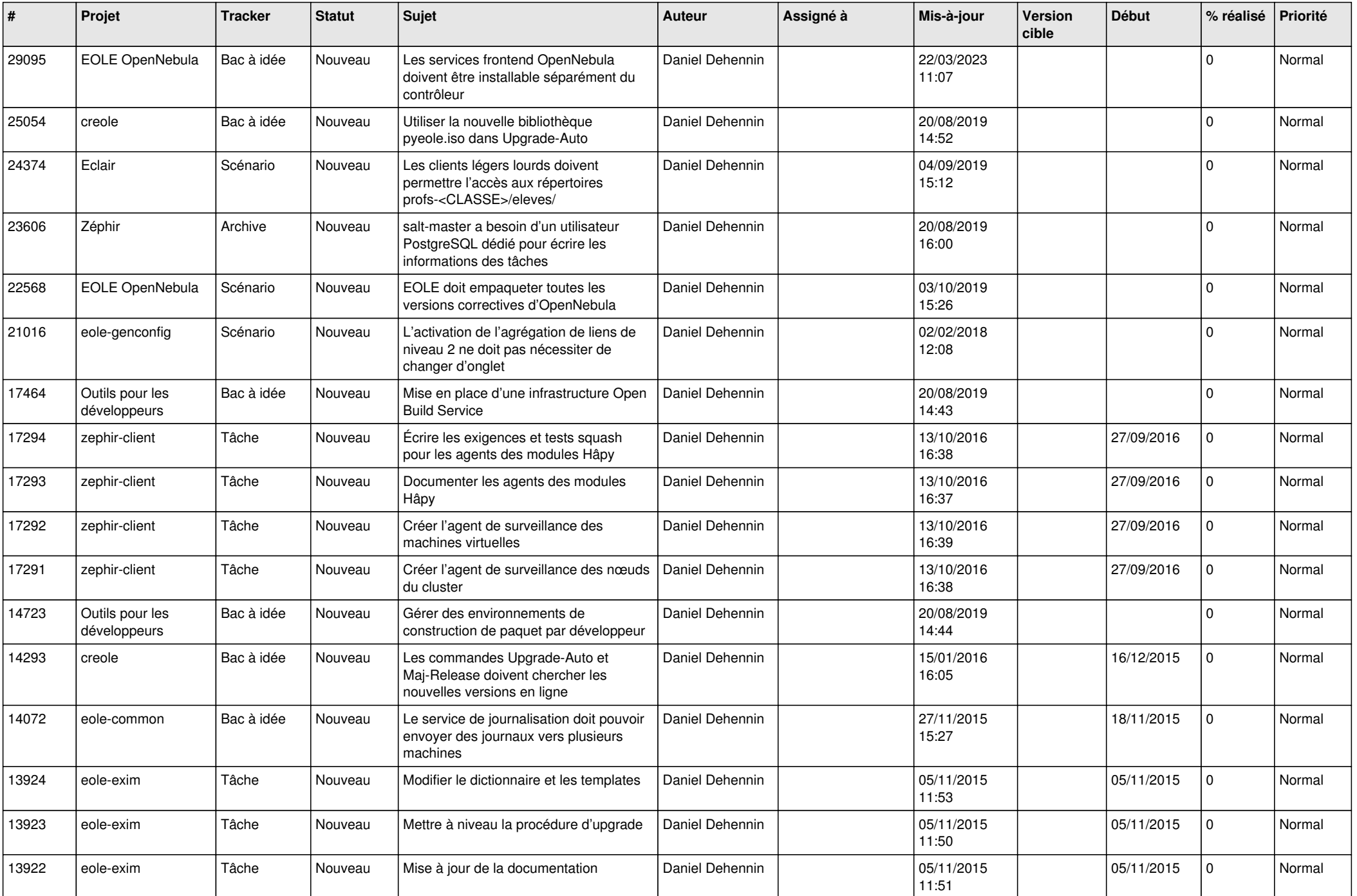

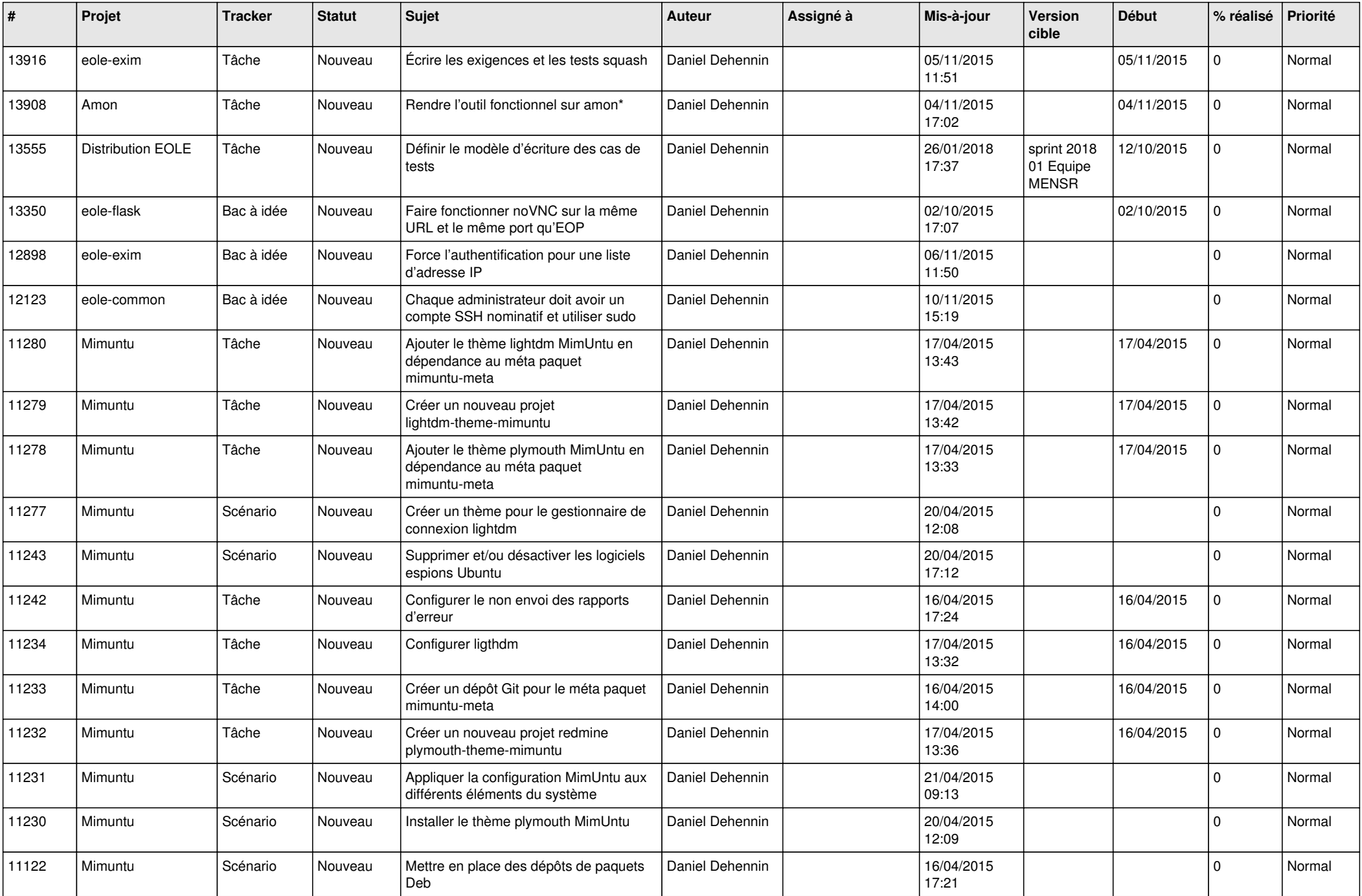

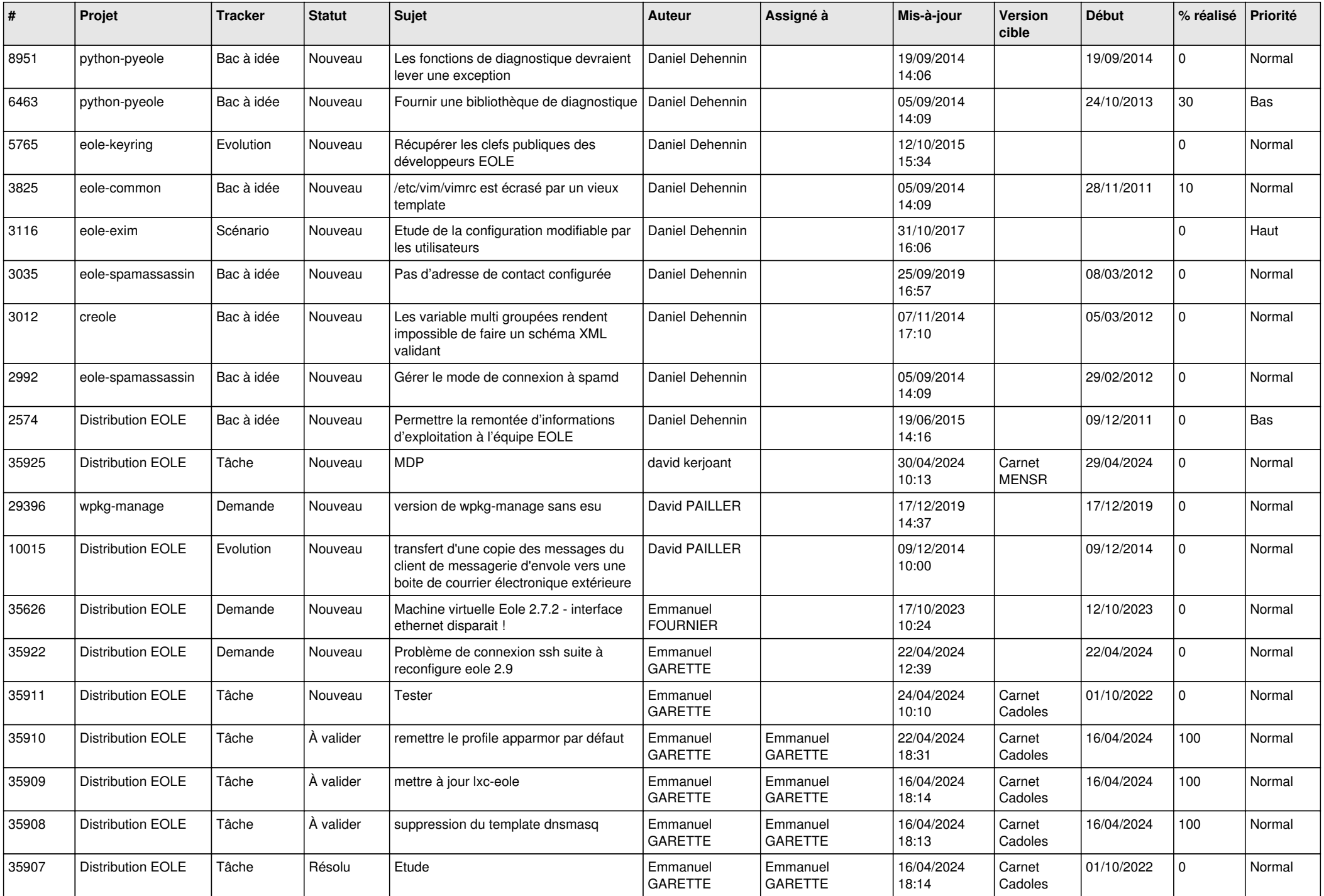

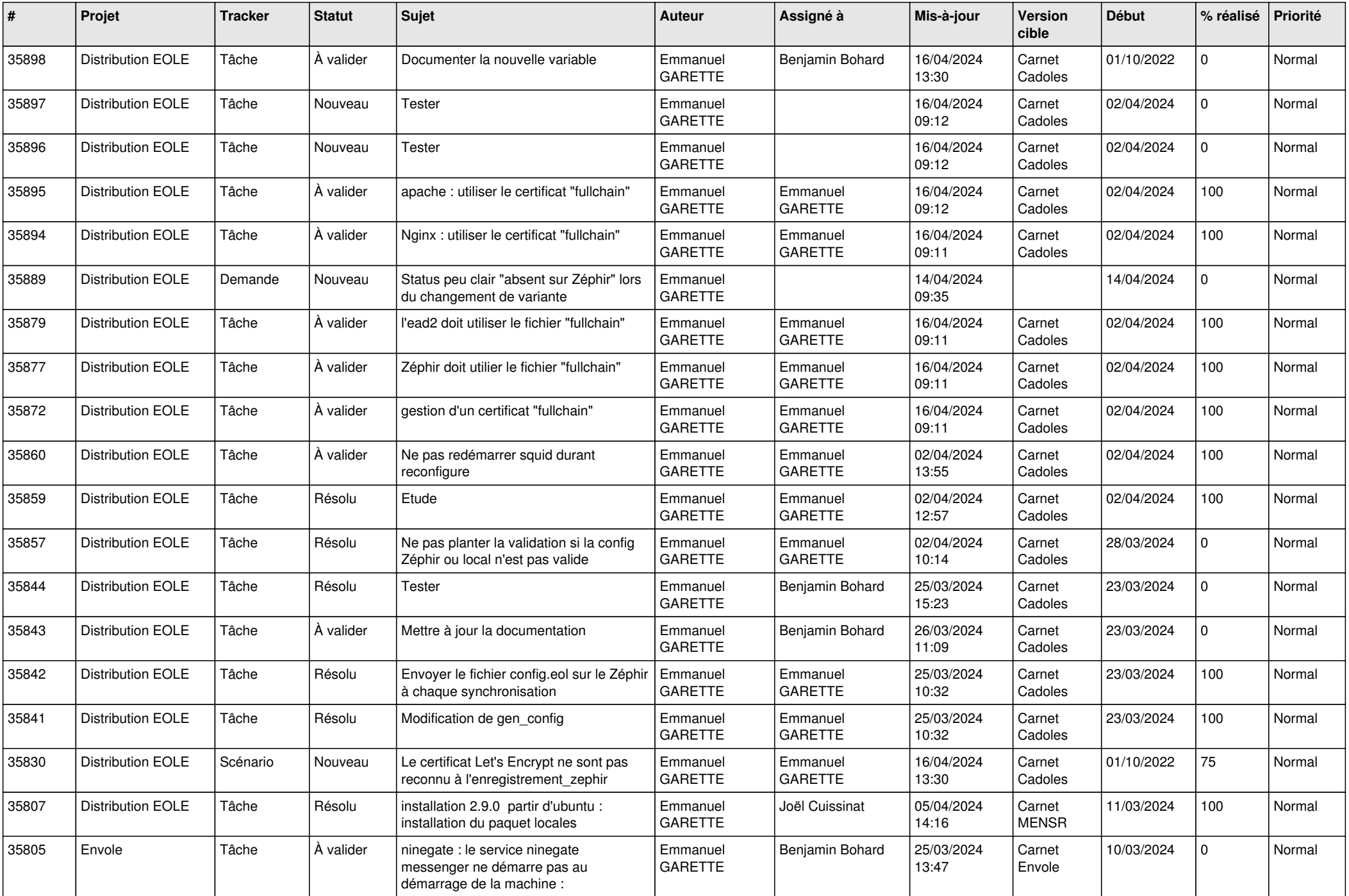

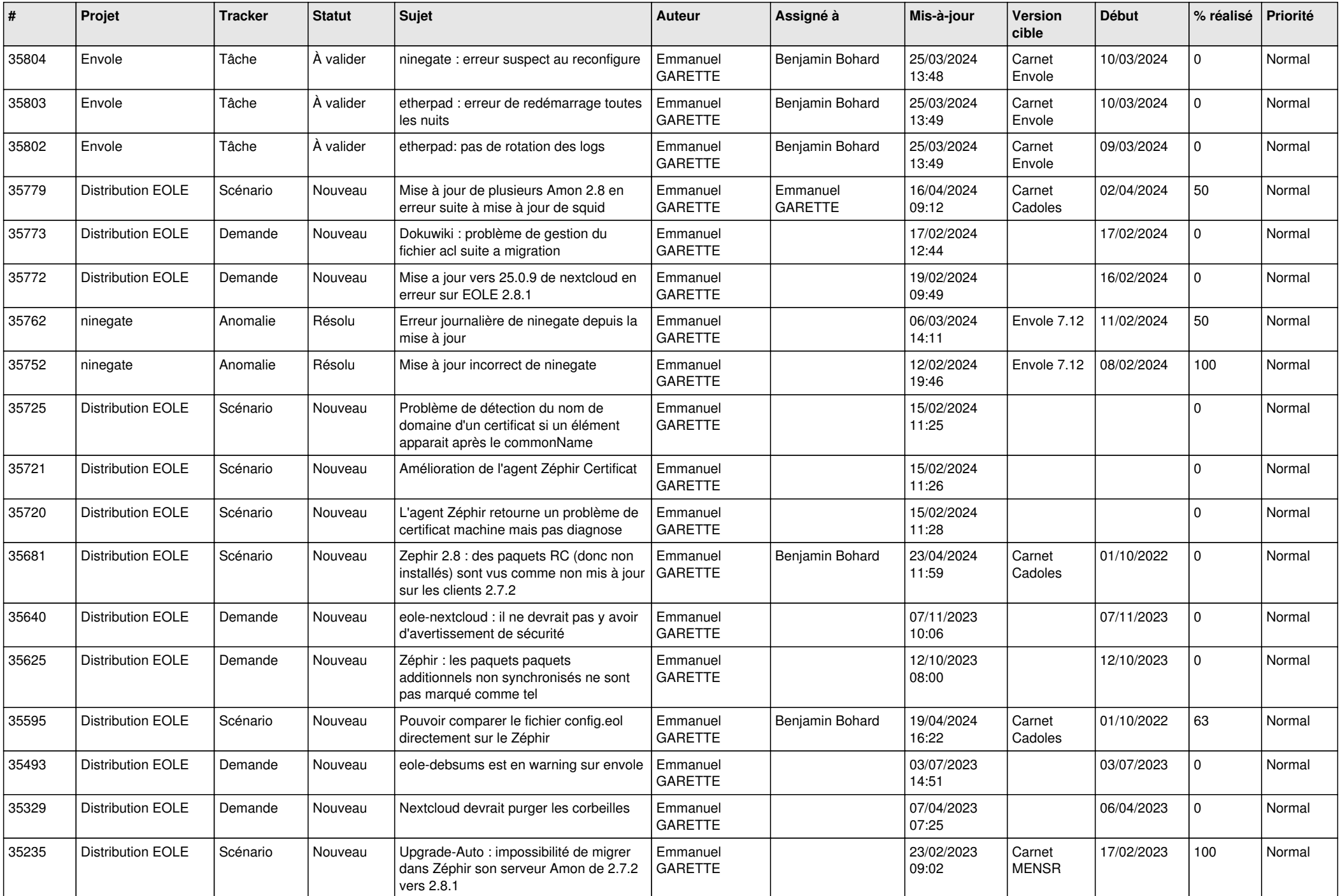

![](_page_16_Picture_580.jpeg)

![](_page_17_Picture_615.jpeg)

![](_page_18_Picture_609.jpeg)

![](_page_19_Picture_665.jpeg)

![](_page_20_Picture_621.jpeg)

![](_page_21_Picture_618.jpeg)

![](_page_22_Picture_585.jpeg)

![](_page_23_Picture_656.jpeg)

![](_page_24_Picture_542.jpeg)

![](_page_25_Picture_544.jpeg)

![](_page_26_Picture_584.jpeg)

![](_page_27_Picture_581.jpeg)

![](_page_28_Picture_308.jpeg)

**...**